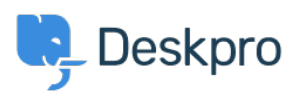

[مرکز آموزش](https://support.deskpro.com/fa/kb)> Deskpro Legacy > I'm having trouble with the subject of reminder emails

## I'm having trouble with the subject of reminder emails

Ben Henley - 2023-08-31 - Comment (1[\)](#page--1-0) - Deskpro Legacy

## **Question:**

We've configured our helpdesk to send reminder emails to users if a ticket is in the awaiting user status for 1 week (using the default template). When the helpdesk sends the email the .subject is always "REMINDER: {{ticket.subject}}" instead of using the actual subject

## **Answer:**

: To fix this

.In Setup > Languages, select your language and click Edit Phrases .1

Under User Interface Phrases > Email Subjects, edit the Custom Phrase column of .2 user.email subjects.remind unresolved subject and

."{{user.email subjects.remind unresolved final subject and enter "REMINDER: {{subject

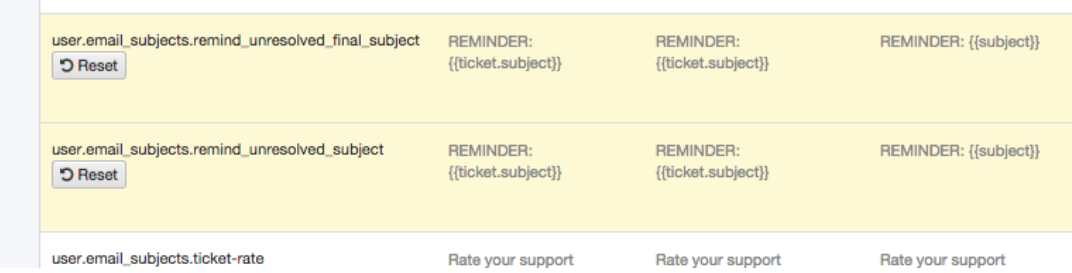

**.**Go to Tickets > Statuses > Awaiting User, and click Edit template .3

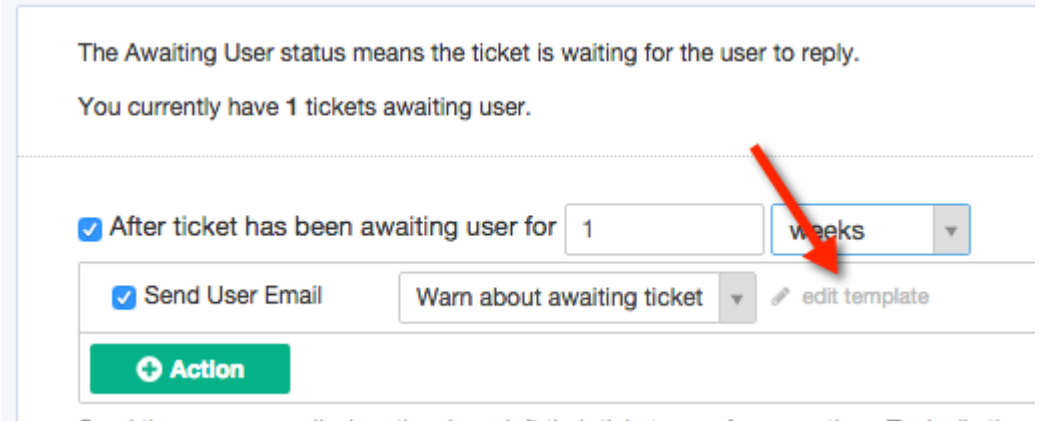

Sand the user on amail when they have left their tighet anno fer same time. Tunically these

. Edit the subject of the template to be . 4

{{ ({phrase('user.email\_subjects.remind\_unresolved\_subject', { subject: ticket.subject }}

If you have enabled the second warning, repeat steps 3 and 4 for the Final warn about .5 :awaiting ticket template, changing the subject to be

{{phrase('user.email\_subjects.remind\_unresolved\_final\_subject', {subject: ticket.subject }} }}